# Scripts to test a maximum number of WebRTC publishers /subscribers

- [Testing a maximum number of WebRTC publishers](#page-0-0)
- [Testing a maximum number of WebRTC subscribers](#page-2-0)

Since build [5.2.1766](https://flashphoner.com/downloads/builds/WCS/5.2/FlashphonerWebCallServer-5.2.1766.tar.gz) a scripts are available to test a maximum number of WebRTC publisher or subscribers per WCS server. The scripts are implemented in bash and use REST API to publish and pull WebRTC streams from a WCS server under test. The scripts are in /usr/local /FlashphonerWebCallServer/tools folder.

To perform a load test, the following should be prepared:

- WCS server to test
- WCS server to perform the test
- a tool to publish a source stream (OBS to publish RTMP, or Media Devices example to publish WebRTC)

Note that the server perfomance to perform the test should be at least twice as the server under test, otherwise the testing server may be a bottleneck.

## <span id="page-0-0"></span>Testing a maximum number of WebRTC publishers

A maximum number of WebRTC publishers test is performed with the following script

/usr/local/FlashphonerWebCallServer/tools/pushStreams.sh

#### 1. The following should be used for test:

- test1.flashphoner.com WCS server to test
- test2.flashphoner.com WCS server to perform the test
- Media Devices example to publish a source stream

2. Publish the source stream to the server test2.flashphoner.com

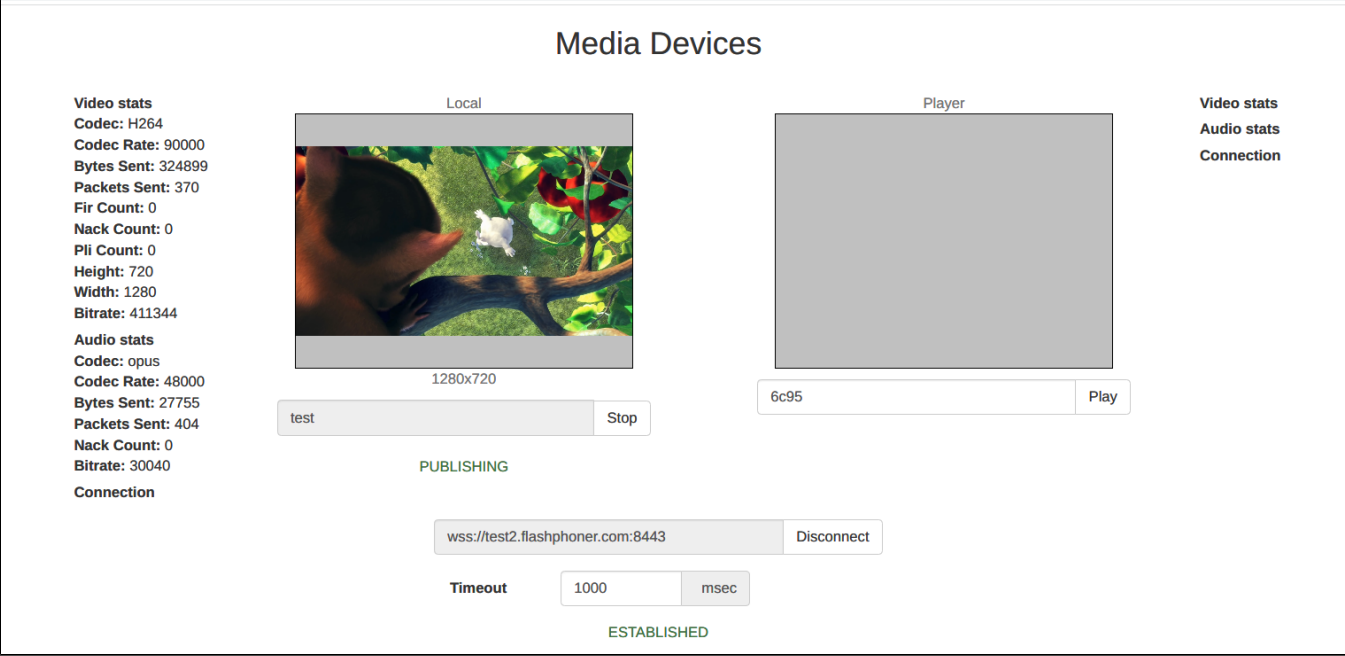

#### 3. Launch pushStreams script on test2.flashphoner.com

/usr/local/FlashphonerWebCallServer/tools/pushStreams.sh ws://test1.flashphoner.com:8080 http://test1. flashphoner.com:8081 test loadtest 10

#### Where:

- ws://test1.flashphoner.com:8080 websocket URL of the server to test
- http://test1.flashphoner.com:8081 HTTP REST API URL of the server to test
- test the source stream published to the testing name
- loadtest the name prefix used to publish streams to the server to test
- 10 publishers count

The script displays a publishers list when successfully launched

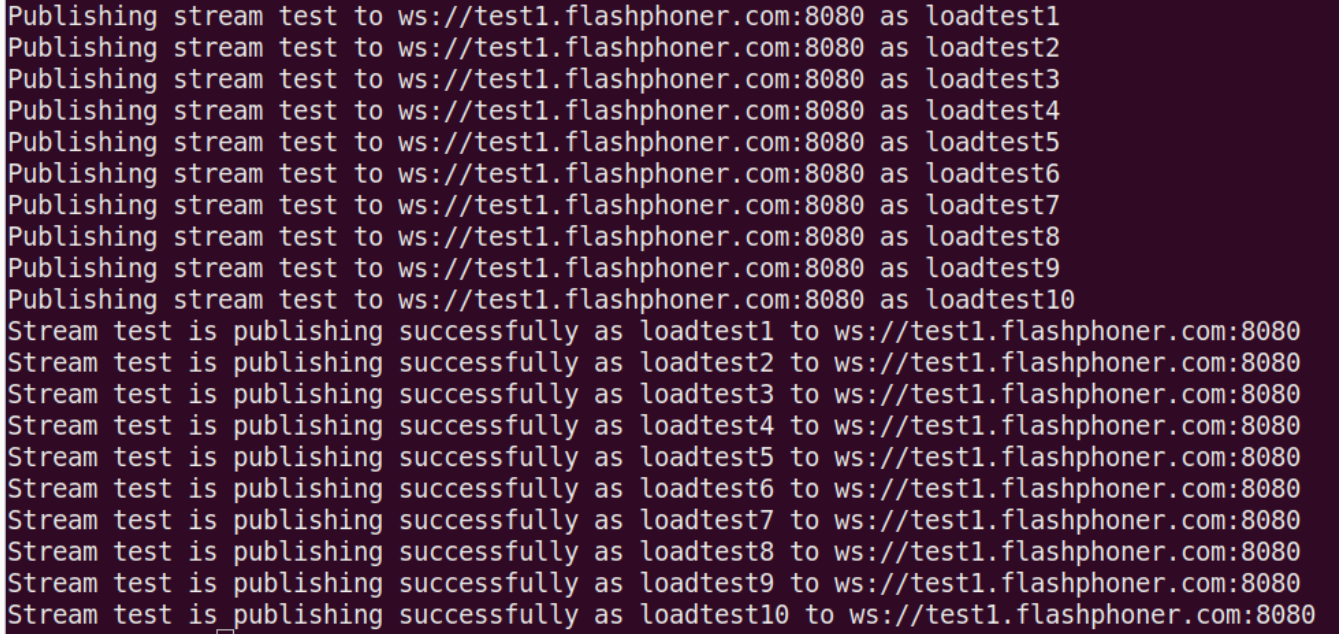

4. Check stream publishers at the tested server statistics page http://test1.flashphoner.com:8081/?action=stat

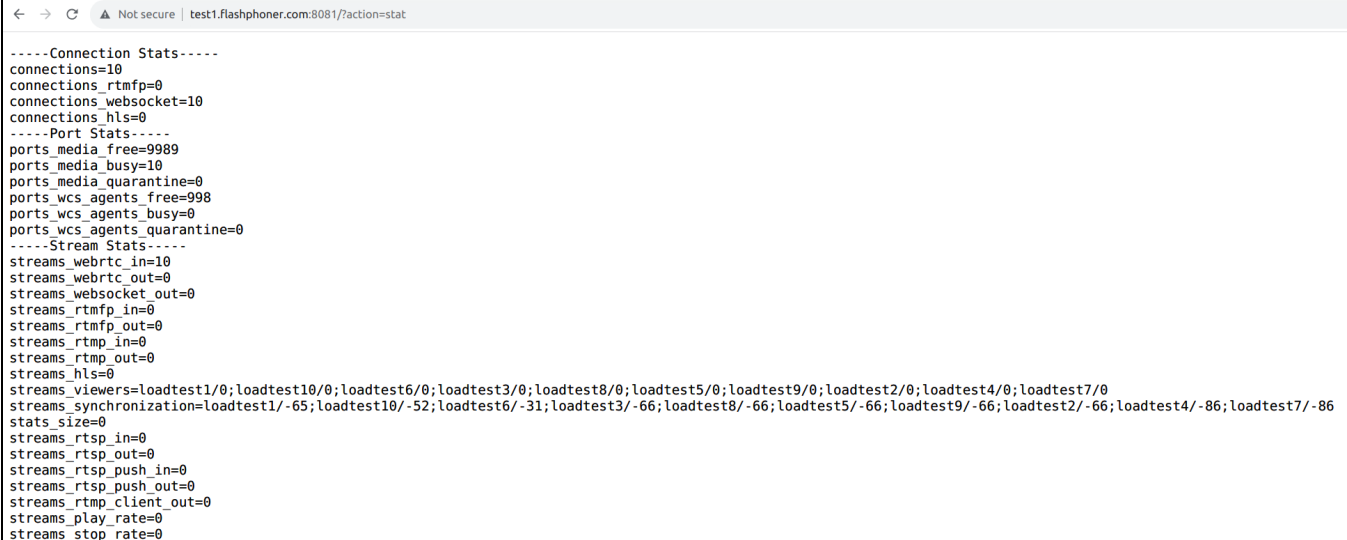

5. Launch pushStreams script on test2.flashphoner.com to stop the test

/usr/local/FlashphonerWebCallServer/tools/pushStreams.sh ws://test1.flashphoner.com:8080 http://test1. flashphoner.com:8081 test loadtest stop

Where:

- ws://test1.flashphoner.com:8080 tested server websocket URL
- http://test1.flashphoner.com:8081 HTTP REST API URL of the tested server
- $\bullet$  test the source stream name published to the tested server
- loadtest the name prefix used to publish streams to the tested server
- stop keyword to stop the publishers with the parameters above

The script displays a stopped publishers list when successfully launched

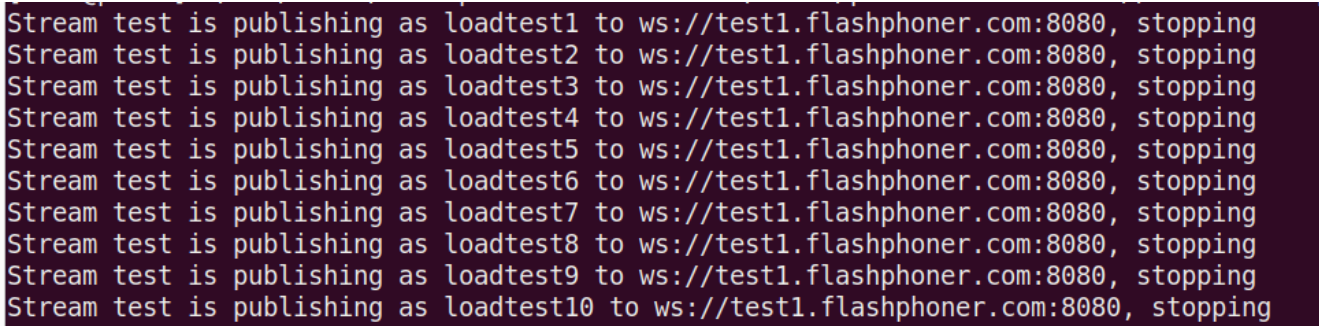

# <span id="page-2-0"></span>Testing a maximum number of WebRTC subscribers

A maximum number of WebRTC publishers test is performed with the following script

/usr/local/FlashphonerWebCallServer/tools/pullStreams.sh

### The following should be used for test:

- test1.flashphoner.com WCS server to test
- test2.flashphoner.com WCS server to perform the test
- Media Devices example to publish a source stream

2. Publish the source stream to the server  $\texttt{test1}. \texttt{false}$ honer.com

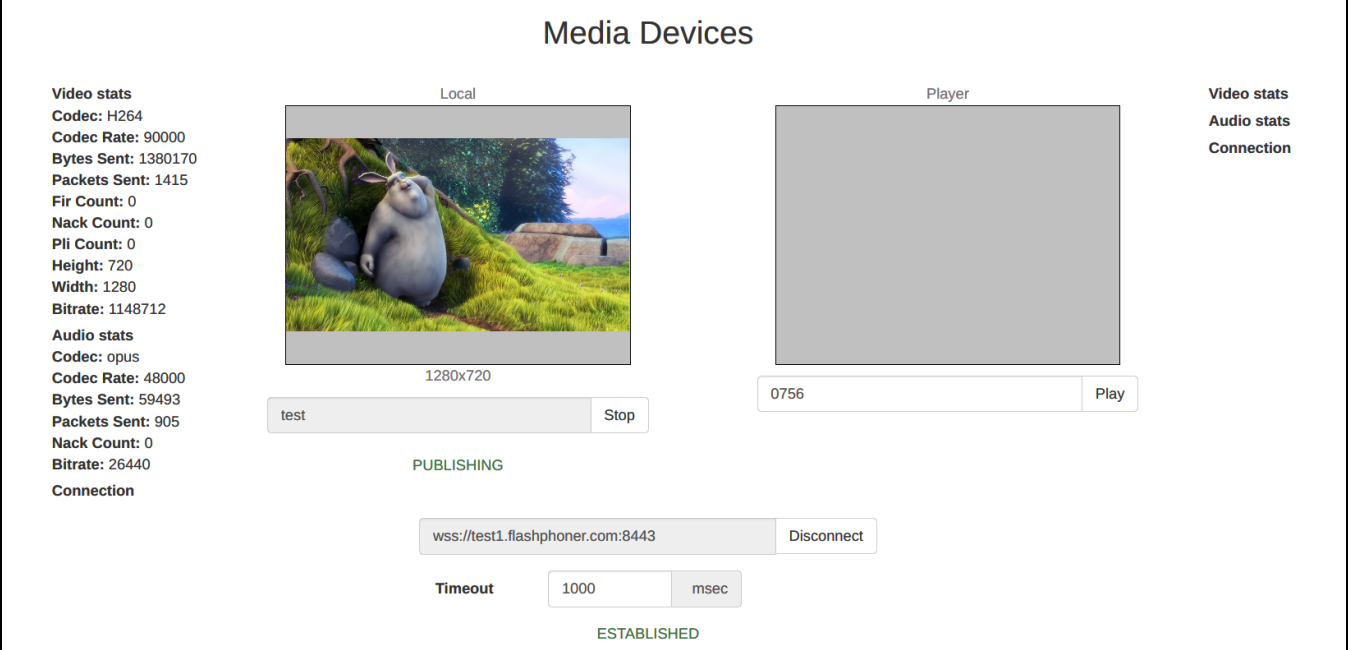

3. Launch pullStreams script on test2.flashphoner.com

/usr/local/FlashphonerWebCallServer/tools/pullStreams.sh ws://test1.flashphoner.com:8080 http://test1. flashphoner.com:8081 loadtest 10

#### Where:

- ws://test1.flashphoner.com:8080 tested server websocket URL
- http://test1.flashphoner.com:8081 HTTP REST API URL of the tested server
- loadtest the name prefix used to pull streams from the tested server
- 10 subscribers count

Note that script will pull all the streams published on the tested server with a specified number of subscribers per each.

The script displays a subscribers list when successfully launched

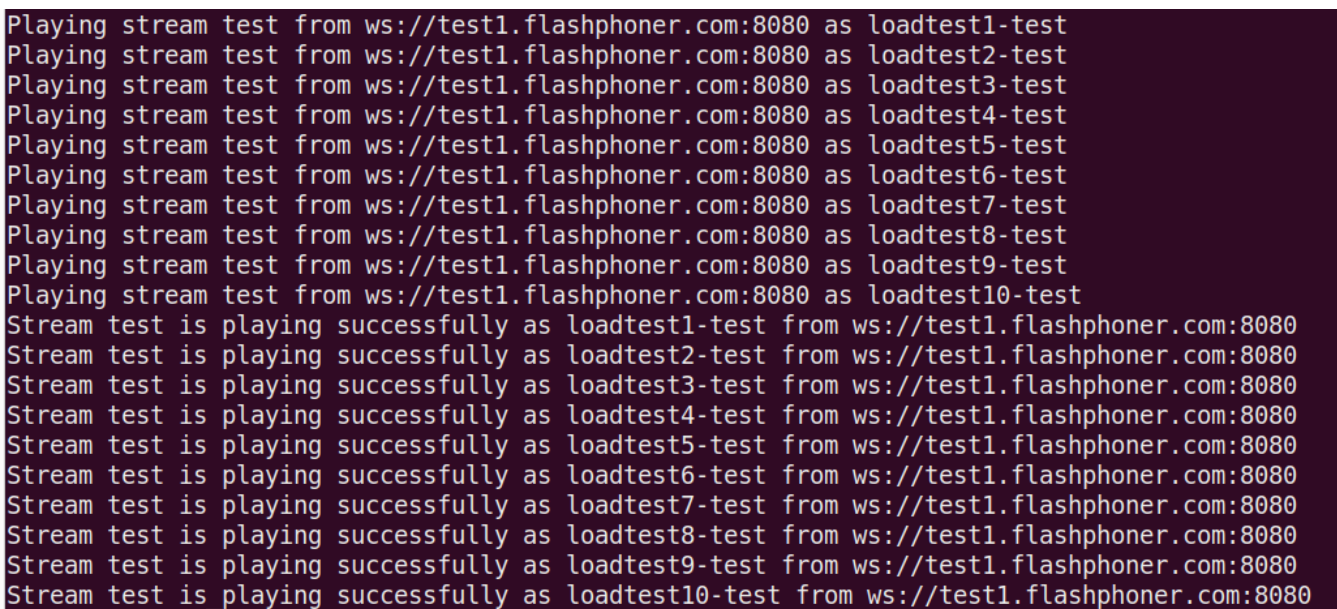

4. Check stream subscribers at the tested server statistics page http://test1.flashphoner.com:8081/?action=stat

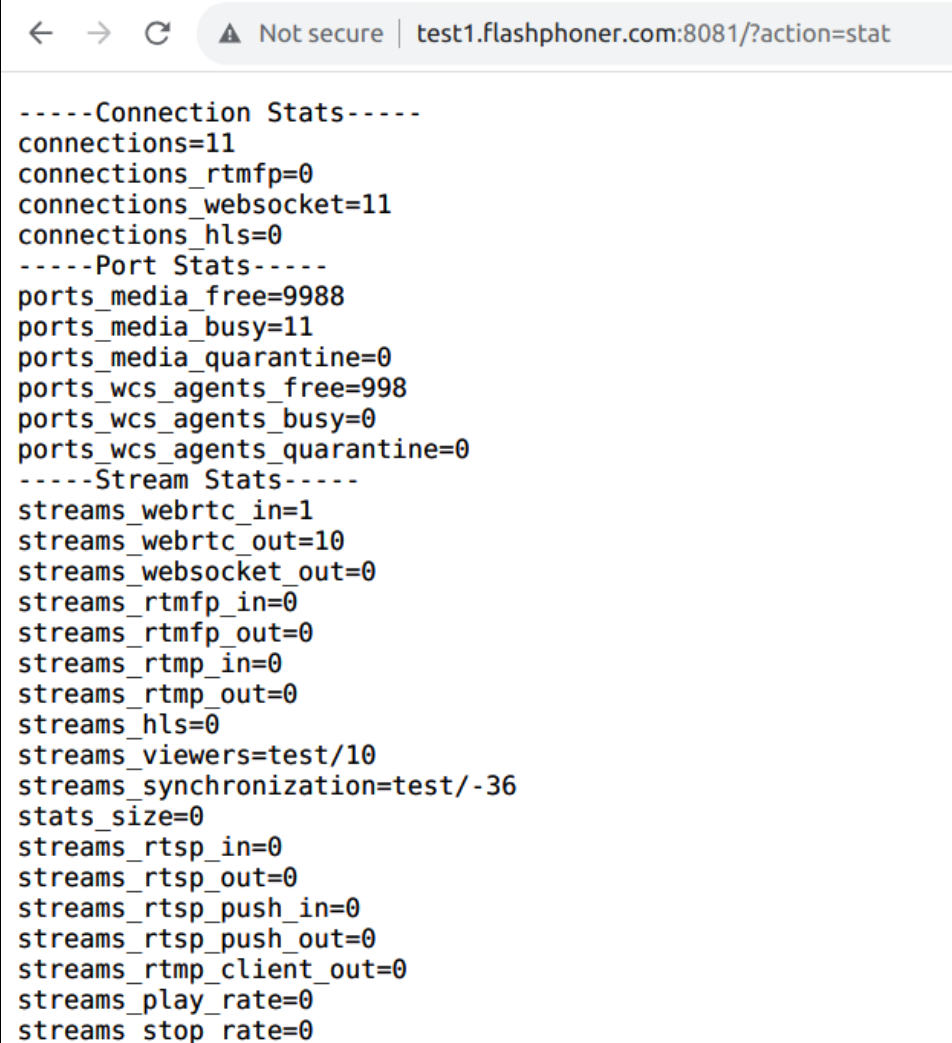

/usr/local/FlashphonerWebCallServer/tools/pullStreams.sh ws://test1.flashphoner.com:8080 http://test1. flashphoner.com:8081 loadtest stop

### Where:

- ws://test1.flashphoner.com:8080 tested server websocket URL
- http://test1.flashphoner.com:8081 HTTP REST API URL of the tested server
- loadtest the name prefix used to pull streams from the tested server
- stop keyword to stop the subscribers with the parameters above

The script displays a stopped subscribers list when successfully launched

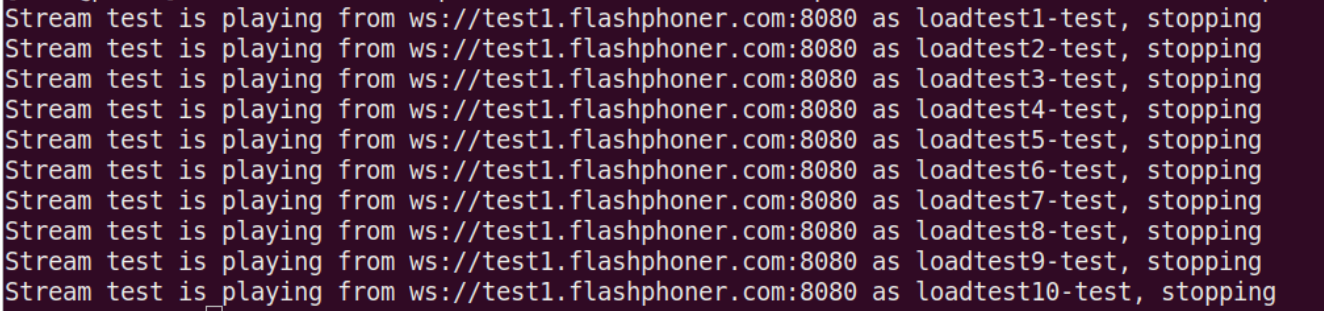